# **Building APIs using Laravel**

• • •

A simple approach to scale

#### Oi, who are you?

#### I'm Steve McDougall (JustSteveKing)

- PHP User Group Organiser
- Conference Organiser
- PHP Advocate
- Bearded man

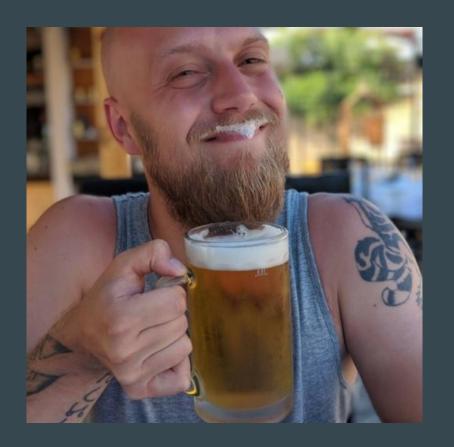

# How do people go wrong with APIs?

### We have all hit that point of no return

- 100s of Models in our app directory
- 100s of Models in our app/Models directory
- More scopes than a game of Call of Duty

What if there was a better way?

#### **Setting up domains**

Using a simple domain approach means you can split up your business logic easily.

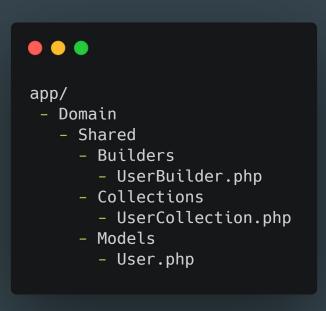

#### How do our Models look now?

```
namespace App\Domain\Shared\Models;
class User
    public function newEloquentBuilder($query)
       return new UserBuilder($query);
    public function newCollection(array $models = [])
       return new UserCollection($models);
```

#### What do we add to our Builder classes?

```
namespace App\Domain\Shared\Builders;
use Illuminate\Database\Eloquent\Builder;
class UserBuilder extends Builder
    public function verifiedEmail(): self
        return $this->whereNotNull('email_verified_at');
```

RouteServiceProvider modification

### We are used to seeing this

```
class RouteServiceProvider extends ServiceProvider
    protected $namespace = 'App\Http\Controllers';
    public const HOME = '/home';
    public function boot()
        parent::boot();
    public function map()
        $this->mapApiRoutes();
        $this->mapWebRoutes();
    protected function mapWebRoutes()
        Route::middleware('web')
            ->namespace($this->namespace)
            ->group(base_path('routes/web.php'));
    protected function mapApiRoutes()
        Route::prefix('api')
            ->middleware('api')
            ->namespace($this->namespace)
            ->group(base_path('routes/api.php'));
```

### Here is my version

```
• • •
class RouteServiceProvider extends ServiceProvider
    public function boot()
        parent::boot();
    public function map()
        $this->mapRoutes();
    protected function mapRoutes()
        Route::prefix('v1')
            ->middleware('api')
            ->group(
                base_path('routes/api/v1.php')
```

JSON:API and Middleware

JSON:API has been properly registered with the IANA. Its media type designation is application/vnd.api+json.

```
• • •
class ContentTypeMiddleware
    public function handle(Request $request, Closure $next)
        $response = $next($request);
        $name = Str::slug(config('app.name', 'api'), '.');
        $response->header(
            'Content-Type',
            "application/vnd.{$name}+json"
        );
        return $response;
```

#### A simple implementation

#### What is that about?

Here is an example:

application/vnd.github.v3+json

We build up our content type by:

type "/" "vnd." subtype ["+" suffix] \*[";" parameter]

# Handling Routing

```
Route::get('resources', 'ResourceController@index');
Route::apiResource('resources', 'ResourceController');
Route::get('resources', \App\Http\Controllers\IndexController::class);
```

#### There are quite a few ways to handle routing in Laravel

```
Route::prefix('posts')->as('posts.')->group(function () {
    Route::get('/', \App\Http\Actions\V1\Posts\CollectionAction::class)->name('collection');
    Route::post('/', \App\Http\Actions\V1\Posts\CreateAction::class)->name('create');
    Route::get('{post}', \App\Http\Actions\V1\Posts\GetAction::class)->name('get');
    Route::patch('{post}', \App\Http\Actions\V1\Posts\UpdateAction::class)->name('update');
    Route::delete('{post}', \App\Http\Actions\V1\Posts\DeleteAction::class)->name('delete');
});
```

#### My typical approach

Let's handle a route

```
namespace App\Http\Actions\V1\Posts;
class CollectionAction
    public function __invoke(Request $request): Response
        $posts = QueryBuilder::for(Post::class)
          ->allowedFilter('id', 'title', 'content', 'author.slug', 'category.slug')
          ->allowedIncludes('author', 'category')
          ->allowedSort('id', 'category.name', 'author.name', 'created_at')
          ->published()
          ->paginate();
        return response()->json(
          PostResource::collection($posts),
          Response::HTTP_OK
```

A simple and flexible Action to handle a stateless request.

```
namespace App\Http\Resources\V1\Posts;
class PostResource extends JsonResource
    public function toArray($request): array
        return [
            'title' => $this->title,
            'created' => [
                'string' => $this->created_at->toDateString(),
                'human' => $this->created at->diffForHumans()
            'author' => new AuthorResource($this->whenLoaded('author')),
            'categories' => CategoryResource::collection($this->whenLoaded('categories'))
```

#### A clean and simple Resource

```
namespace App\Http\Resources\V1\Posts;
class PostResource extends JsonResource
    public function toArray($request): array
        return [
            'attributes' => [
                'id' => $this->uuid,
                'title' => $this->title,
                'content' => $this->content,
                'created' => [
                    'string' => $this->created_at->toDateString(),
                    'human' => $this->created_at->diffForHumans()
                'published' => $this->published,
                'author' => new AuthorResource($this->whenLoaded('author')),
                'categories' => CategoryResource::collection($this->whenLoaded('categories'))
            'links' => [
                'self' => route('posts.collection')
```

#### We could be a little more advanced

## **Handling Traits**

Traits in Laravel are really handy, they allow you to share behaviour between objects to keep your code DRY.

Here is one I use quite a lot on my Models:

```
namespace App\Domain\Shared\Traits;

trait HasUuidTrait
{
   public static function bootHasUuidTrait()
   {
      self::creating(fn($model) => $model->uuid = Uuid::uuid4()->toString());
   }
}
```

Observing behaviour in our API

## Model Observers are powerful

Model Observers in Eloquent are a powerful tool when used right. Sometimes you need to share this sort of behaviour which is why in the previous example I used a Trait - however consider the following scenario:

When an author creates a new post, he want this to automatically publish this post onto social media channels.

### A simple approach

- Register a PostCreated event
- Register Listeners for each social media you wish to publish to
- On each listener post through the API to the social media channel.

In a small scale application this would be fine. In a larger scale this is going to cause issues.

### A slightly better approach

- A Model Observer handles the created event and dispatches a post to social media Job.
- The post to social media job handles posting to each social media API.
- Alternatively the Model Observer could/should dispatch a job to handle posting to each social media API separately, meaning several Jobs are dispatched.

Again, this is a step forward. Posting to 3rd party APIs should be done as a background task - so we do not delay the response returning from our API.

### A more advanced approach

- Our author can select per post which channels we want to share this post on, as not all social media channels are equal.
- Our Model Observer will dispatch a Job for each of the selected channel.
- When our post has been published to each channel, we can update our Post Channel relationship with meta information such as when it was posted and even a reference ID to pull analytics from the API.

Not all systems will need this fine grained analytical data - but by taking a step back in our planning we can easily see how we can refactor towards it.

```
namespace App\Publishing\Jobs\V1\Posts;
class PublishToTwitter implements ShouldQueue
   use Dispatchable, InteractsWithQueue, Queueable, SerializesModels;
   protected Post $post;
   protected Author $author;
   public function __construct(Post $post, Author $author)
   public funtion handle(TwitterService $twitter, TweetBuilder $builder)
       try {
              $builder->build($this->post, $this->author)
        } catch (Exception $e) {
```

#### An Example Job

## A hat tip to TDD

## Laravel and API testing

Laravel has a fantastic suite of testing tools, and you should be using them.

The latest release of 7.\* even has some great helpers for testing with a Http Client against 3rd party APIs.

If you aren't already, start adding tests - you will thank me in the long run.

```
namespace Tests\Feature;
class PostEndpointTest extends TestCase
    use DatabaseMigrations;
    public function testCollectionResourceEndpointStatus()
        $response = $this->get('/v1/posts');
        $response->assertStatus(Response::HTTP_OK);
```

#### A simple test

#### What have we covered?

- Cleaner Models
- Cleaning up Routing Loading for an API
- Route Declarations, and there many forms
- Content Type middleware and JSON:API
- Actioning a Request coming into our API
- API Resources for consistency
- How useful Traits can be
- Mode Observers and examples of when to use them
- Dispatchable Jobs
- Testing is important, even if they are simple.

# APIs do not have to be hard. But they do have to be stateless.

#### Thanks for listening

Twitter: @JustSteveKing

GitHub: JustSteveKing